# CMSC201 Computer Science I for Majors

Lecture 04 – Decision Structures

#### Last Class We Covered

- Python's operators
  - Arithmetic operators
    - Mod and integer division
  - Assignment operators
  - Comparison operators
  - Boolean operators
- The order of operations

#### Any Questions from Last Time?

# Today's Objectives

- To get practice using the Boolean data type
- To understand how to use decision structures
  - One-way (using if)
  - Two-way (using if and else)
  - Multi-way (using if, elif, and else)
- To learn about nested decision structures

# Quick Note about main ()

#### main()

 In Lab 2, we introduced the code def main():

as the first line of code in our file

- main() is an example of a function
- We can use functions to organize our code
  - We'll cover them in detail later this semester

#### **Functions**

- For now, think of functions as something similar to a variable
  - Variables hold data
  - Functions hold code

- We use the variable's name to access its data
- We use the function's name to access its code

#### **UMBC**

#### Using main() for Your Code

- From now on, use main() in your code
  - HW1 doesn't require main(), but HW2 will

```
declaring our main() function

def main():

    className = input("What class is this? ")
    print(className, "is awesome!")

main()

calling our main() function
```

#### **Control Structures**

#### **Control Structures**

- Structures that control how the program "flows" or operates, and in what order
- Sequence we've already seen this
- Decision Making what we're covering today
- Looping

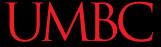

#### Sequence

- One step after another, with no choices to make
- Homework 1 will be full of these
- What are some real life examples?
  - Dialing a phone number
  - Purchasing and paying for groceries

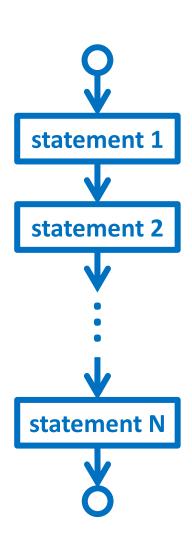

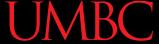

# **Decision Making**

- Selecting one choice from many based on a specific reason or condition
  - If something is true, do A ... if it's not, do B
- Some real life examples?
  - What homework to work on tonight
  - Choosing where to eat lunch

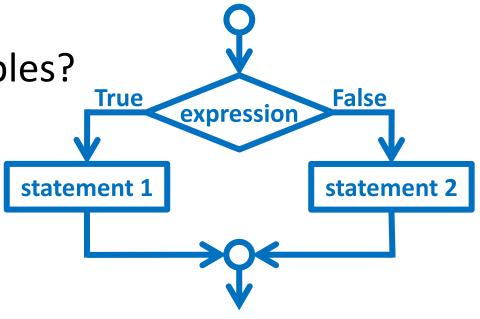

# **Decision Making**

 Why did we spend so much time on comparison operators and logical operators last time?

- Because we can use them to control how our program works and what code it runs
  - By using the decision structures

#### **One-Way Decision Structures**

#### One-Way Decision Structures

- Decision structures let Python make choices
  - Based on some condition

```
def main():
    weight = float(input("How heavy is your bag? "))
    if weight > 50:
        print("That bag is too heavy.")
        print("There will be a $25 charge.")
   print("Thank you for your business.")
```

main()

#### "if" Statements

 The Python if statement is used to implement the decision

```
if <condition>:
    <body>
```

- The condition must evaluate to True or False
- The body is a sequence of one or more statements indented under the if heading

#### Formatting Decision Structures

- Each if statement must close with a colon
  - Two vertical dots (:)
- Code in the body (that is executed as part of the if statement) must be indented
  - By four spaces
  - Hitting the "Tab" key in many editors (including emacs) will automatically indent it by four spaces

#### "if" Semantics

- The semantics of the if should be clear
  - First, the condition in the heading is evaluated
  - If the condition is True
    - The <u>statements in the body are executed</u>
    - Control passes to the next statement in the program
  - If the condition is False
    - The <u>statements in the body are skipped</u>
    - Control passes to the next statement in the program

#### **UMBC**

#### **One-Way Decisions**

- The body of the if either executes or not depending on the condition
- Control then passes to the next (non-body)
   statement after the if
- This is a one-way or simple decision

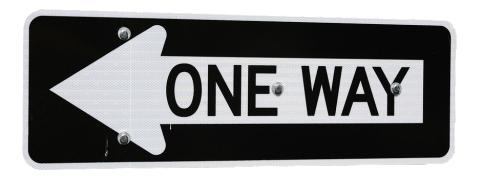

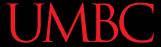

#### One-Way Example: Temperature

 You're studying abroad, and need to convert the temperature from Celsius to Fahrenheit

#### Temperature Warnings

- Let's now modify the program to print a warning when the weather is extreme
- Any temperature that is...
  - Over 95 degrees Fahrenheit
    - Will cause a hot weather warning
  - Lower than 32 degrees Fahrenheit
    - Will cause a cold weather warning

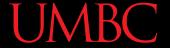

#### Temperature Example Code

```
def main():
    celsius = float(input("What is temp in Celsius? "))
    fahrenheit = 9 / 5 * celsius + 32
    print("The temperature is", fahrenheit, \
          "degrees Fahrenheit.")
    if fahrenheit > 95:
        print("It's really hot out there, be careful!")
    if fahrenheit < 32:</pre>
        print("Brrrrr. Be sure to dress warmly!")
main()
```

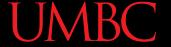

#### Temperature Example Code

```
def main():
    celsius = float(input("What is temp in Celsius? "))
    fahrenheit = 9 / 5 * celsius + 32
    print("The temperature is", fahrenheit, \
           "degrees Fahrenheit.")
    if fahrenheit > 95:
         print("It's really hot out there, be careful!")
        fahrenheit < 32:</pre>
         print("Brrrrr. Be sure to dress warmly!")
                       this level of the code is
                                           this level of the code is
           this is the
main()
          main level of
                         only executed if
                                              only executed if
                       fahrenheit > 95
                                           fahrenheit < 32
          our program
```

#### **Two-Way Decision Structures**

#### **UMBC**

#### **Two-Way Decisions**

 In Python, a two-way decision can be used by adding an else clause onto an if clause

This is called an if-else decision structure:

```
if <condition>:
      <codeA statements>
else:
      <codeB statements>
```

#### How Python Handles if-else

- Python will evaluate the condition, and then...
  - If the condition is **True**, the set of **codeA** statements under the **if** are executed
  - If the condition is False, the set of codeB statements under the else are executed
- The code that comes after the if-else is executed only after one of the sets of statements is executed

# Two-Way Code Framework

if theCondition:

<codeA statements>

else:

<codeB statements>

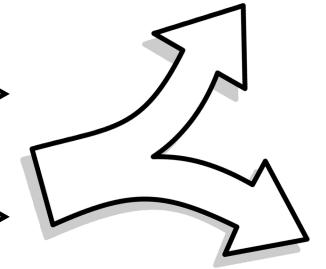

- Only execute codeA if theCondition is <u>True</u>
- If theCondition is not True, run codeB

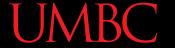

# Simple Two-Way Example

```
def main():
     x = int(input("What is the value of X? "))
         print("X is larger than five!")
     else:
          print("X is less than or equal to five!")
                                   only <u>one</u> of these will execute
main()
           this is the
                         this statement is
                                             this statement is
         main level of
                         only executed if
                                             only executed if
                                            x > 5 is False
                         x > 5 is True
          our program
```

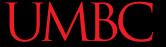

# Simple Two-Way Example #2

```
def main():
    num = int(input("Enter a number: "))
       num % 2 == 0:
        print("Your number is even.")
    else:
        print("Your number is odd.")
    print(num, "is a good number!")
                                        when is this
main()
                                       line executed?
```

#### Multi-Way Decision Structures

# Bigger (and Better) Decision Structures

- One-way and two-way structures are limited
- What if we have <u>multiple exclusive</u> outcomes?
  - Exclusive outcomes do not overlap with each other
  - e.g., value of a playing card, letter grade in a class
- What could we use to represent these?

#### "elif" Statements

- The Python elif statement is used to handle additional exclusive conditions
  - Must have a "starting" if statement
  - The elif statements must have a condition

```
if <condition1>:
 short for
"else if"
                 <codeA statements>
            elif <condition2>:
                 <codeB statements>
```

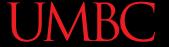

# Multi-Way Code Framework

```
if <condition1>:
    <codeA statements>
                              as many "elif"
elif <condition2>:
                             cases as are needed
    <codeB statements>
elif <condition3>:
    <codeC statements>
  more "elif" statements if needed
else:
                           "else"
    <codeD statements>
                          statement
                          is optional
```

# Multi-Way Decision Example

- A computer science professor gives a five-point quiz at the beginning of every class
- Possible grades are as follows:

```
5 points: A 3 points: C 1 point: F
```

4 points: B 2 points: D 0 points: F

 To print out the letter grade based on the raw points, what would the code need to look like?

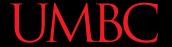

# Multi-Way Decision Solution

```
def main():
    score = int(input("Your quiz score out of 5: "))
    if score == 5:
        print("You earned an A")
    elif score == 4:
        print("You earned a B")
    elif score == 3:
        print("You earned a C")
    elif score == 2:
        print("You earned a D")
    else:
        print("You failed the quiz")
main()
```

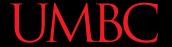

# Multi-Way Decision Solution

```
def main():
    score = int(input("Your quiz score out of 5: "))
    if score == 5:
                                           these are five
       print("You earned an A")
                                        separate statements
    elif score == 4:
       print("You earned a B")
    elif score == 3:
       print("You earned a C")
    elif score == 2:
        print("You earned a D")
    else:
        print("You failed the quiz")
```

since this is an if-elif-else block, only one of the five statements will be executed

main()

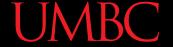

## Multi-Way Decision Solution

```
def main():
    score = int(input("Your quiz score out of 5: "))
    if score == 5:
                                       How would
        print("You earned an A")
                                       you update
    elif score == 4:
                                      this to handle
        print("You earned a B")
    elif score == 3:
                                         floats?
        print("You earned a C")
    elif score == 2:
        print("You earned a D")
    else:
        print("You failed the quiz")
main()
```

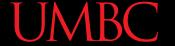

## Multi-Way Decision Solution

```
def main():
    score = float(input("Your quiz score out of 5: "))
    if score \geq 5:
        print("You earned an A")
    elif score \geq 4:
        print("You earned a B")
    elif score >= 3:
        print("You earned a C")
    elif score >= 2:
        print("You earned a D")
    else:
        print("You failed the quiz")
main()
```

How would you update this to handle floats?

> What would happen if we just used "if" statements instead?

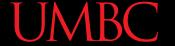

# Multi-Way Decision Solution

```
def main():
    score = float(input("Your quiz score out of 5: "))
    if score \geq 5:
                                       What would print
         print("You earned an A")
                                      out for a score of 5?
    if score >= 4:
        print("You earned a B")
                                           You earned an A
    if score \geq 3:
        print("You earned a C")
                                           You earned a B
    if score \geq = 2:
                                           You earned a C
         print("You earned a D")
                                           You earned a D
    else:
         print("You failed the quiz")
                                Using only "if" statements
main()
                                give us the wrong answer!
```

### **Exclusive Conditions**

- Using the if-elif-else block lets you have exclusive conditions more easily
  - No need to check if score < 5 and score >= 4
- Also, with a block, the else is only used if none of the other conditionals are True

• The **if-elif-else** block is evaluated from the top down, so the order of statements <u>does</u> matter

## **Nested Decision Structures**

#### **Nested Decision Structures**

- Up until now, we have only used a single level of decision making
- What if we want to make decisions within decisions?
- These are called *nested* decision structures

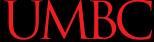

## **Nested Decision Structures**

- Python allows you to nest decision structures
  - As many levels deep as you want
  - Nesting can occur inside if,
     elif, or else statements
- Only "rule" is that every inside level must start with an "if"
  - Having matching elifs or an else is not required

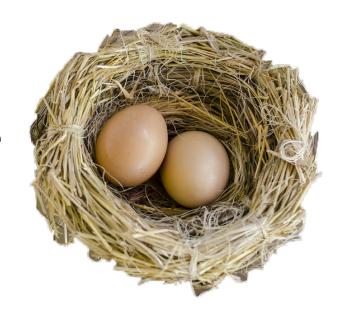

## Nested Decision Structure Example

- For example, we may
  - Ask the user if they have a pet
  - -if they have a pet
    - Ask the user what type of pet
    - if they have a dog, take it for a walk
    - elif they have a cat, clean the litter box
    - else clean the cage/stable/tank

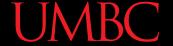

## Nested Decision Structure Example

```
def main():
    ans = input("Do you have a pet? (yes/no) ")
    if ans != "no":
        pet = input("What kind of pet do you have? ")
        if pet == "dog":
            print("Take it for a walk")
        elif pet == "cat":
            print("Clean the litter box")
        else:
            print("Clean the cage/stable/tank")
main()
```

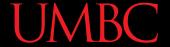

### Nested Decision Structures Code

```
if <condition1>:
    if <condition2>:
        <codeA statements>
    elif <condition3>:
        <codeB statements>
    else:
        <codeC statements>
else:
    <codeD>
```

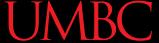

### Nested Decision Structures Code

```
<condition1>:
     if <condition2>:
         <codeA statements>
     elif <condition3>:
         <codeB statements>
     else:
         <codeC statements>
else:
                 if condition1 was false,
                Python will go straight here
                   and execute codeD
```

of our program: an if-else block

this is the next level,
inside the first
if statement

codeA, codeB, and codeC are separate statements

since this is an
if-elif-else
block, only <u>one</u> of them
will be executed

## Nested Decision Structure Example

 You recently took a part-time job to help pay for your student loans at a local cell phone store

- If you sell at least \$1000 worth of phones in a pay period, you get a bonus
  - Your bonus is 3% if you sold at least 3
     iPhones, otherwise your bonus is only 2%

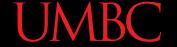

### **Nested Decision Solution**

```
def main():
    totalSales = float(input("Please enter your total sales:"))
    if totalSales >= 1000.00:
        # only ask this if they are eligible for a bonus
        iPhonesSold = int(input("Enter the number of iPhones sold:"))
        if iPhonesSold >= 3:
            bonus = totalSales * 0.03
        else:
            bonus = totalSales * 0.02
        print("Your bonus is $", bonus)
    else:
        print("Sorry, you do not get a bonus this pay period.")
main()
```

# Daily emacs Shortcut

#### • CTRL+A

- Moves your cursor to the front of the line
- (To remember: A is at the front of the alphabet)

#### CTRL+E

- Moves your cursor to the end of the line
- (To remember: E stands for "end")

#### **Announcements**

- HW 1 due Friday September 14th at 8:59:59 PM
  - You must first complete the
     Syllabus and Course Website Quiz to see it
- Pre Lab 3 Quiz will come out Friday @ 10 AM
  - Must be completed by 10 AM Monday morning

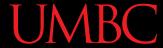

## Image Sources

- One way sign (adapted from):
  - https://pixabay.com/p-438122
- Splitting arrow:
  - https://pixabay.com/p-154512/
- Three decisions:
  - https://pixabay.com/p-1020289/
- Nest with eggs (adapted from):
  - https://pixabay.com/p-1485378